## INFORMATICA E **COMPUTER**

 $\subset$ 

 $\mathsf{Q}% _{0}^{X,\mathbb{R}}$ 

 $\subset$ 

 $\boldsymbol{\mathsf{Q}}$ 

\_ბ

ბ

 $\bigcap$ 

#### • Come è fatto un calcolatore

• Il software

INDICE

- Numeri binari e decimali
- Programmi per ufficio Write, Calc, Impress.
- Email
- Programmi per il disegno tecnico
- Programmi per editing video

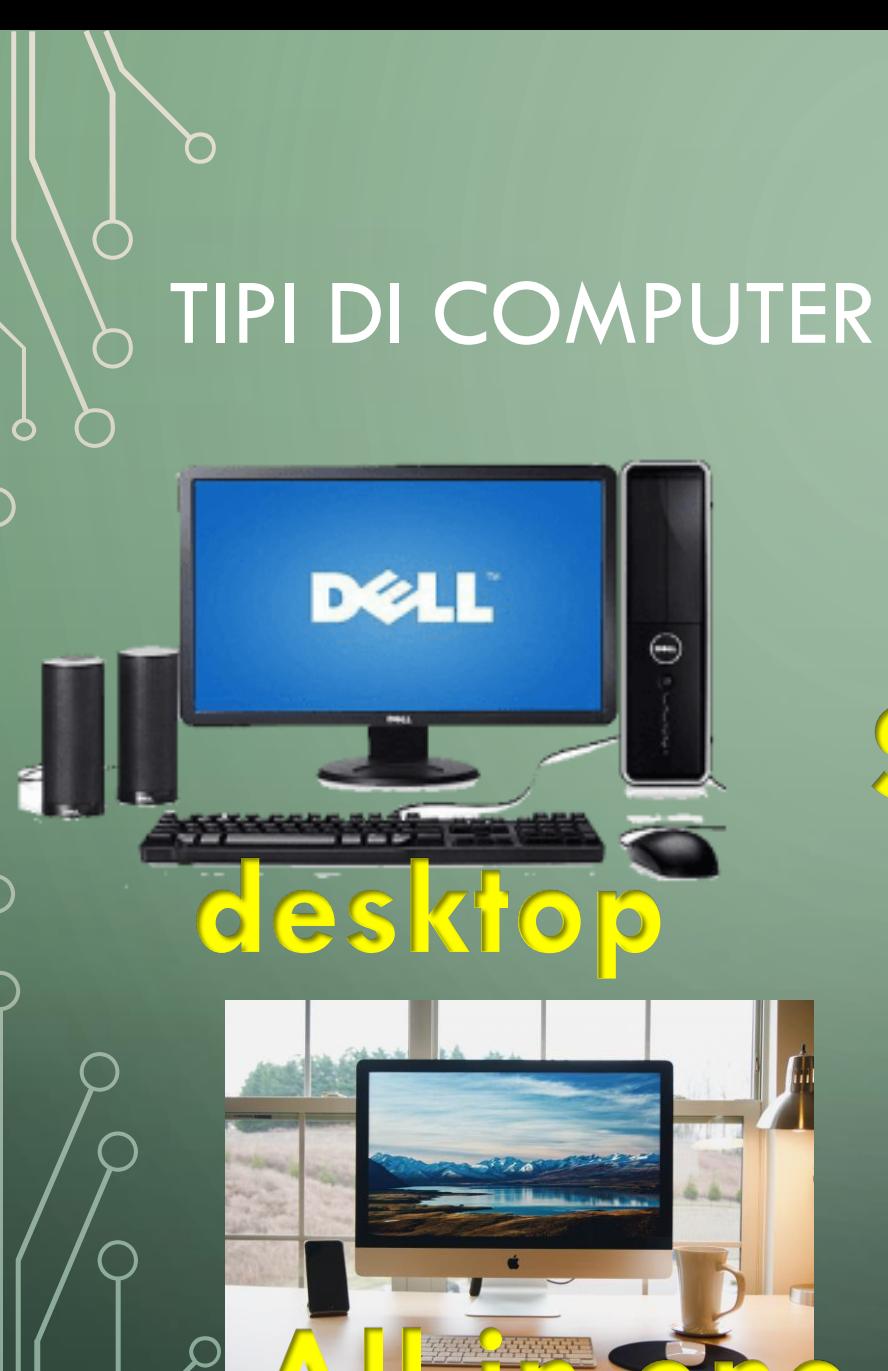

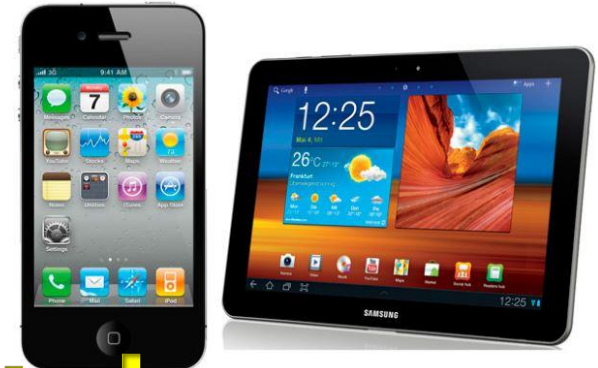

# **Smartphone e tablet**

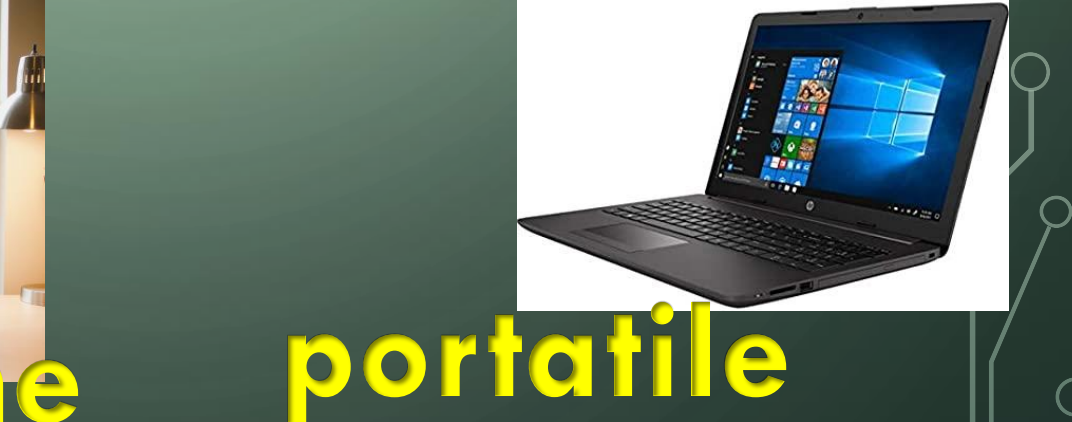

# COME È FATTO UN COMPUTER Monifor tput computer<sub>o</sub> Tastiera input

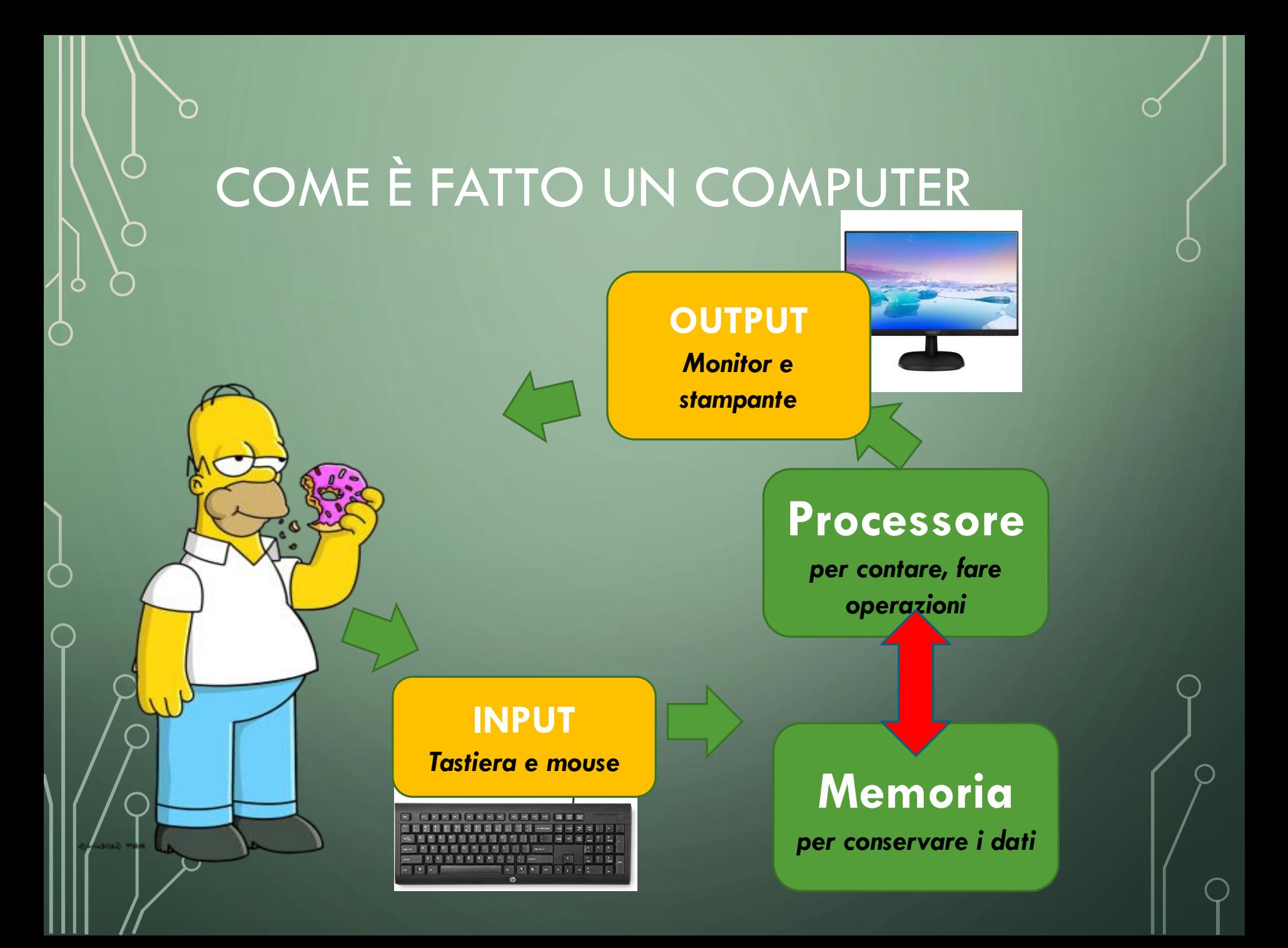

## COME È FATTO UN COMPUTER

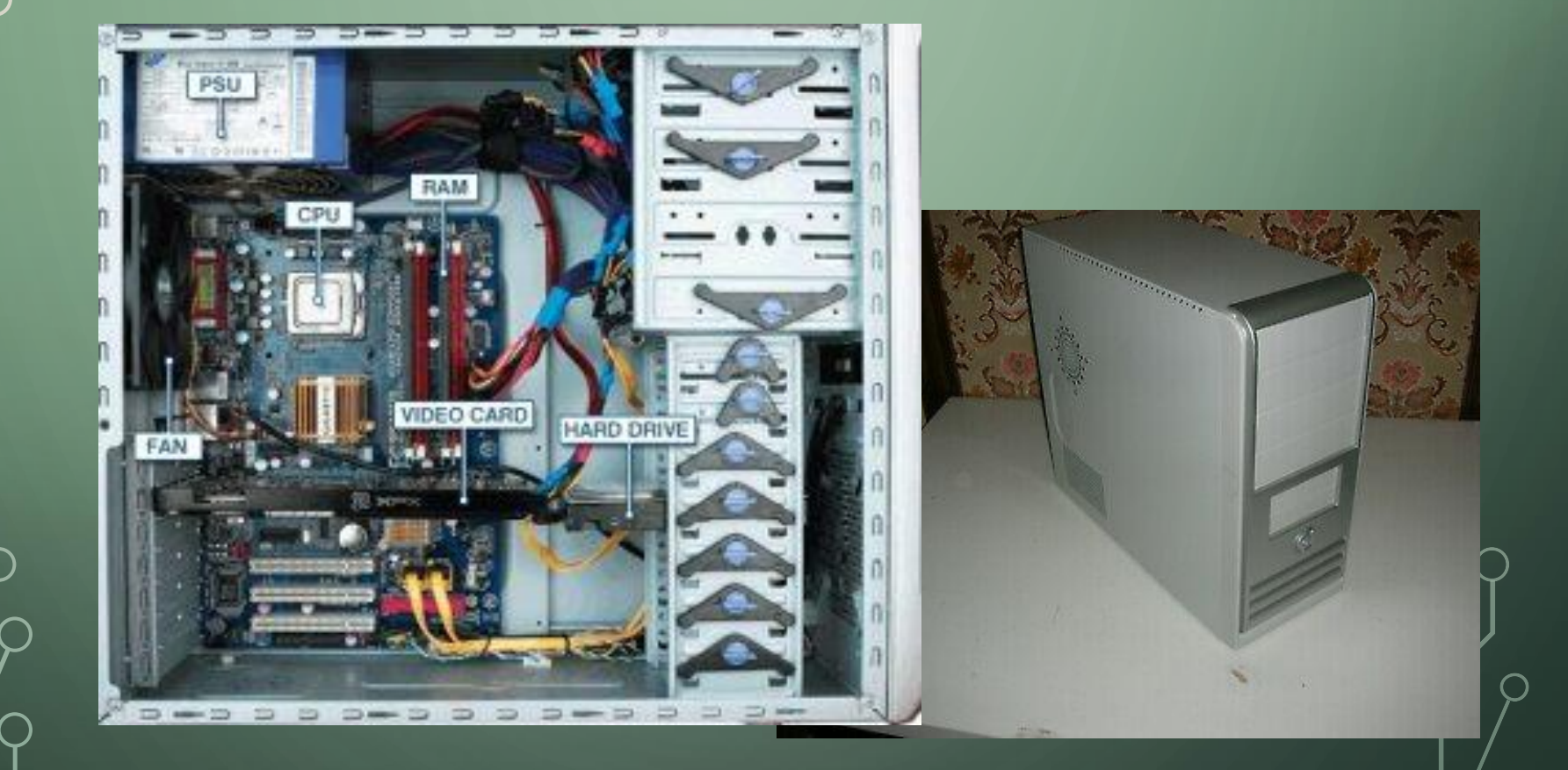

## COME È FATTO UN COMPUTER

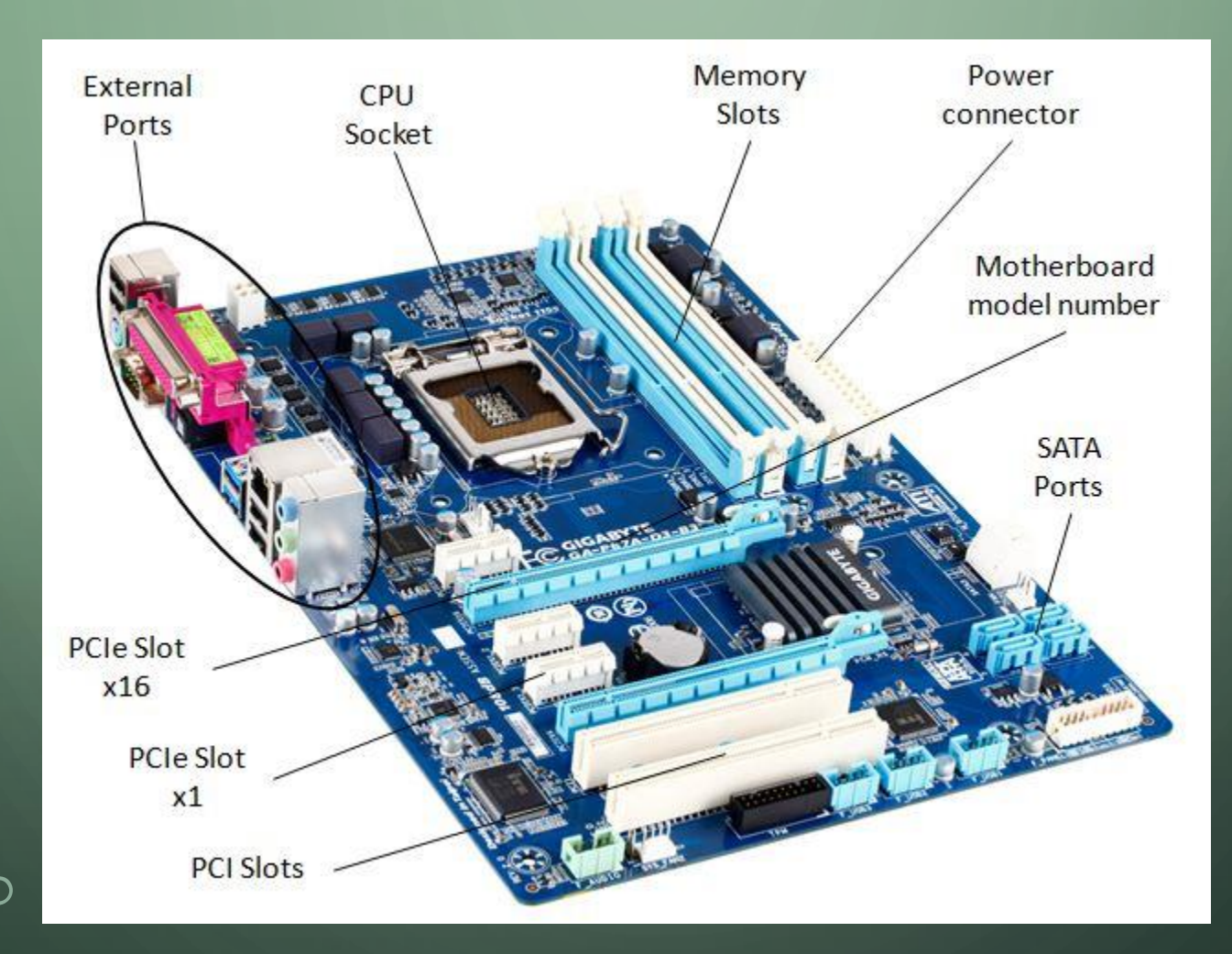

## COME È FATTO UN COMPUTER

Ò

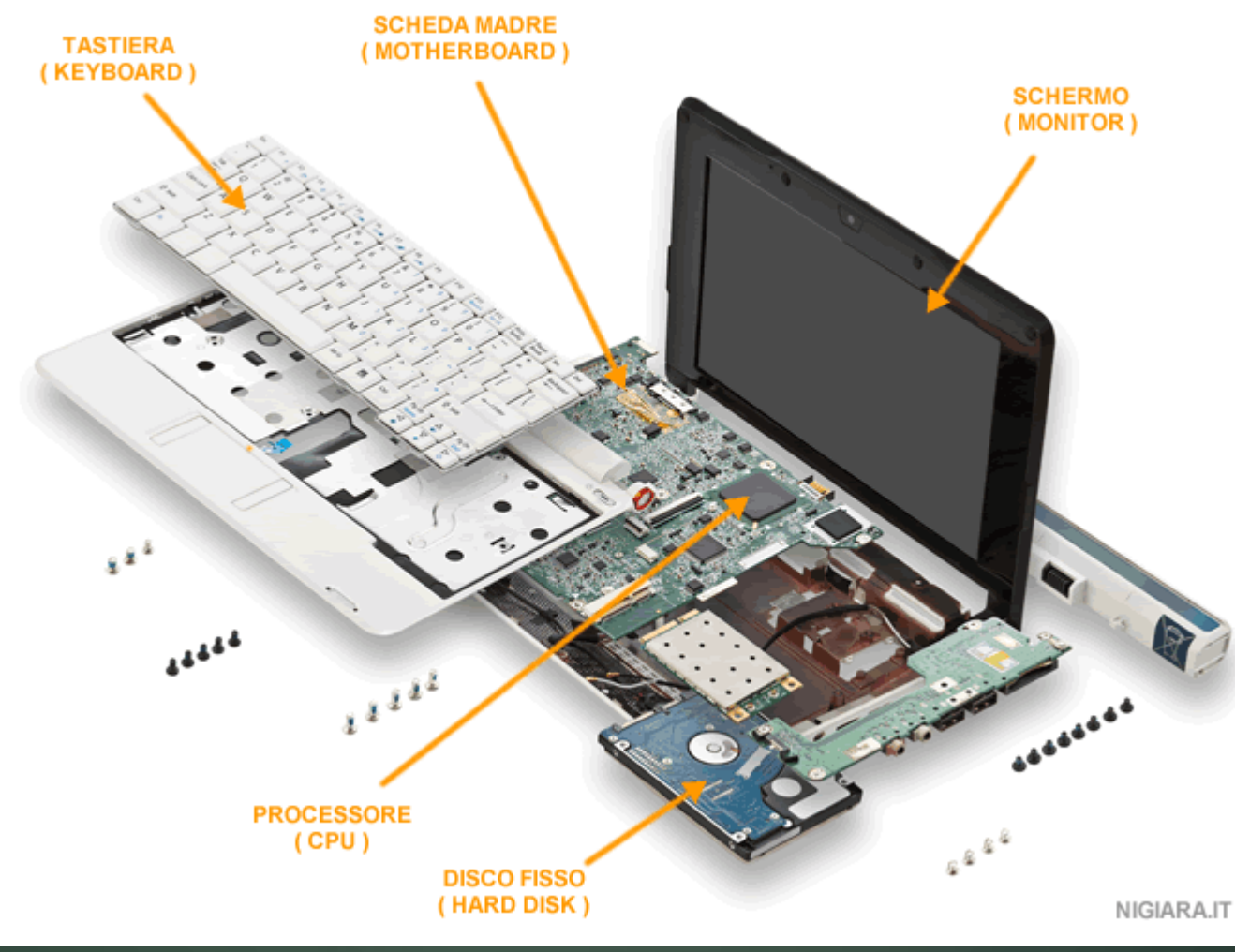

## IL SOFTWARE

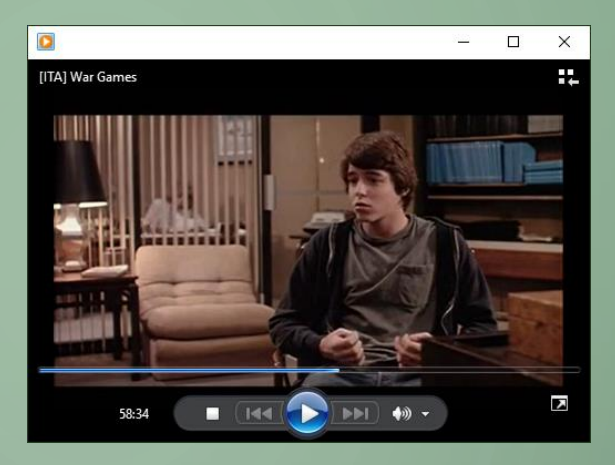

 $\qquad \qquad \Box$ 

er ill for

**Bu** 

#### • **Per far funzionare un computer ci vogliono i programmi!**

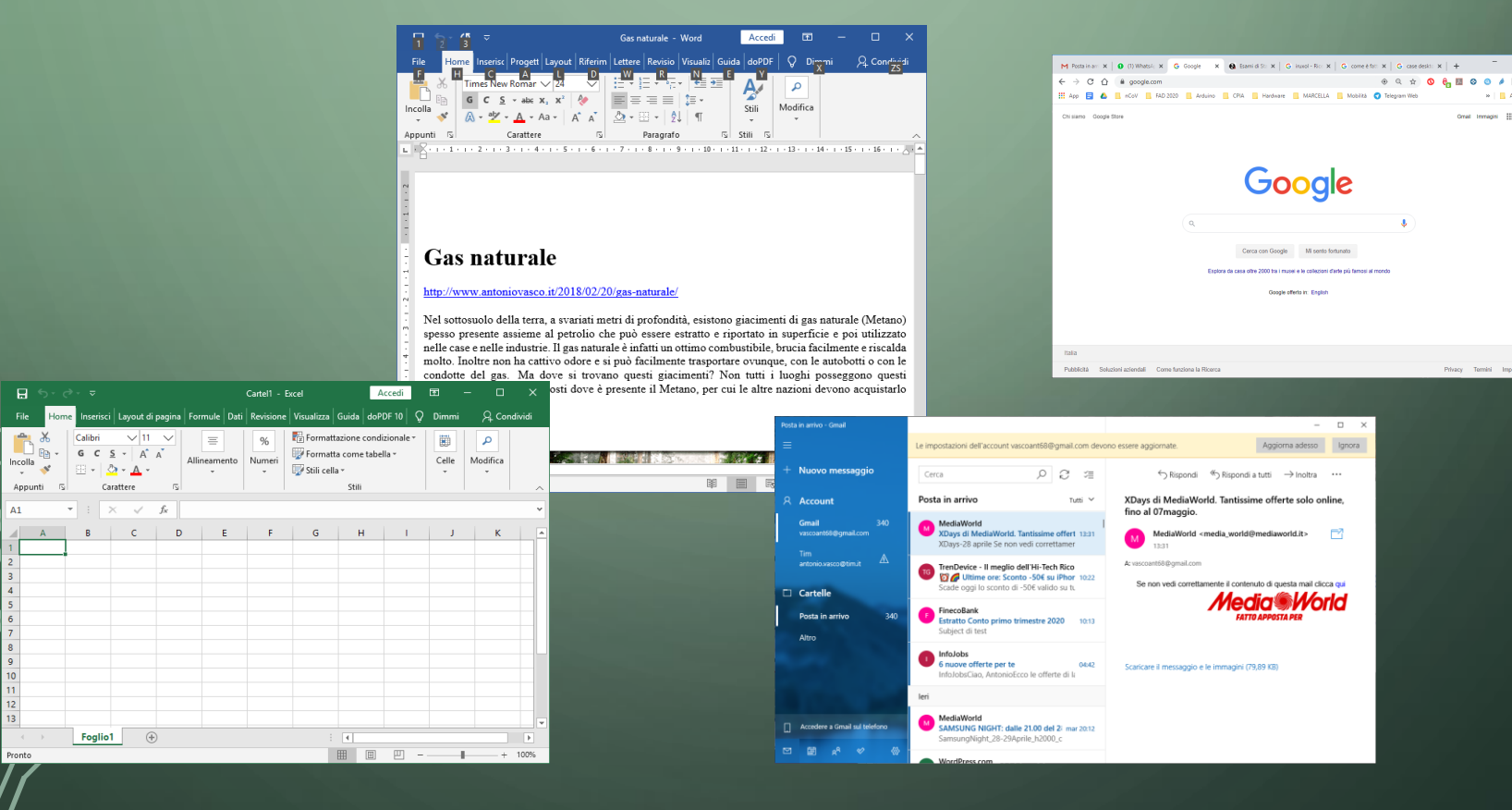

### PLAYER $\bigg\}$

 $\subset$ 

 $\bigcap$ 

◠

イゟ

 $\bigcirc$ 

 $\bigcirc$ 

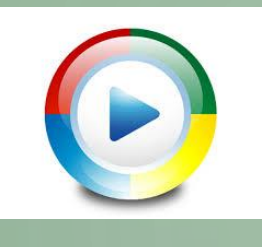

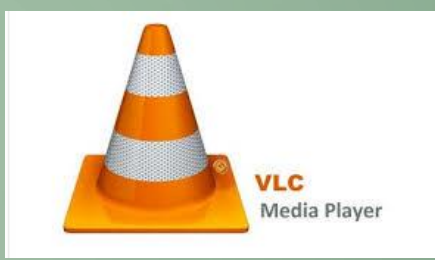

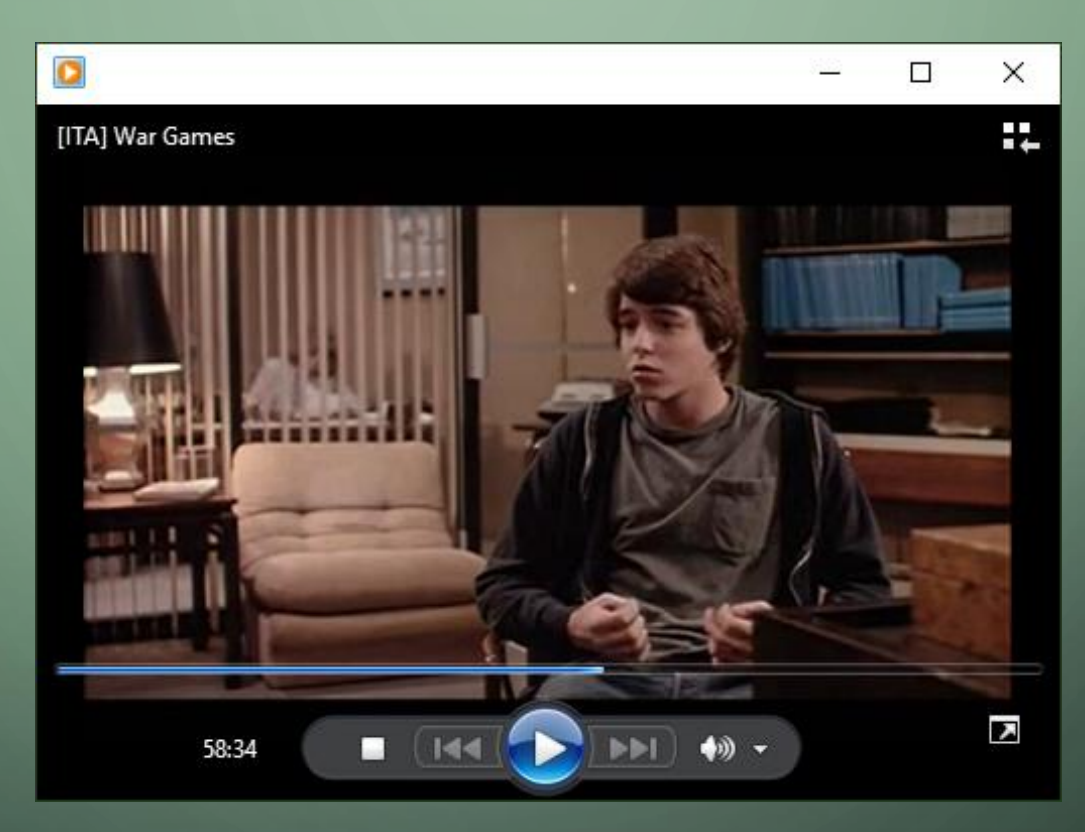

## **BROWSER**

Chi siamo Google Store

O

 $\subset$ 

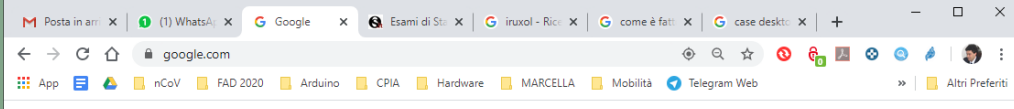

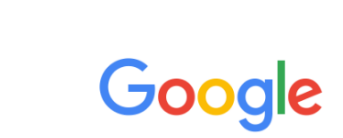

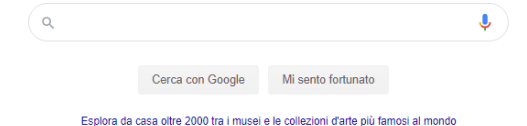

Google offerto in: English

Italia Pubblicità Soluzioni aziendali Come funziona la Ricerca Privacy Termini

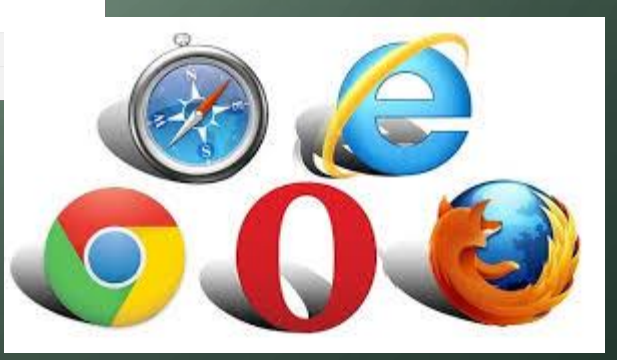

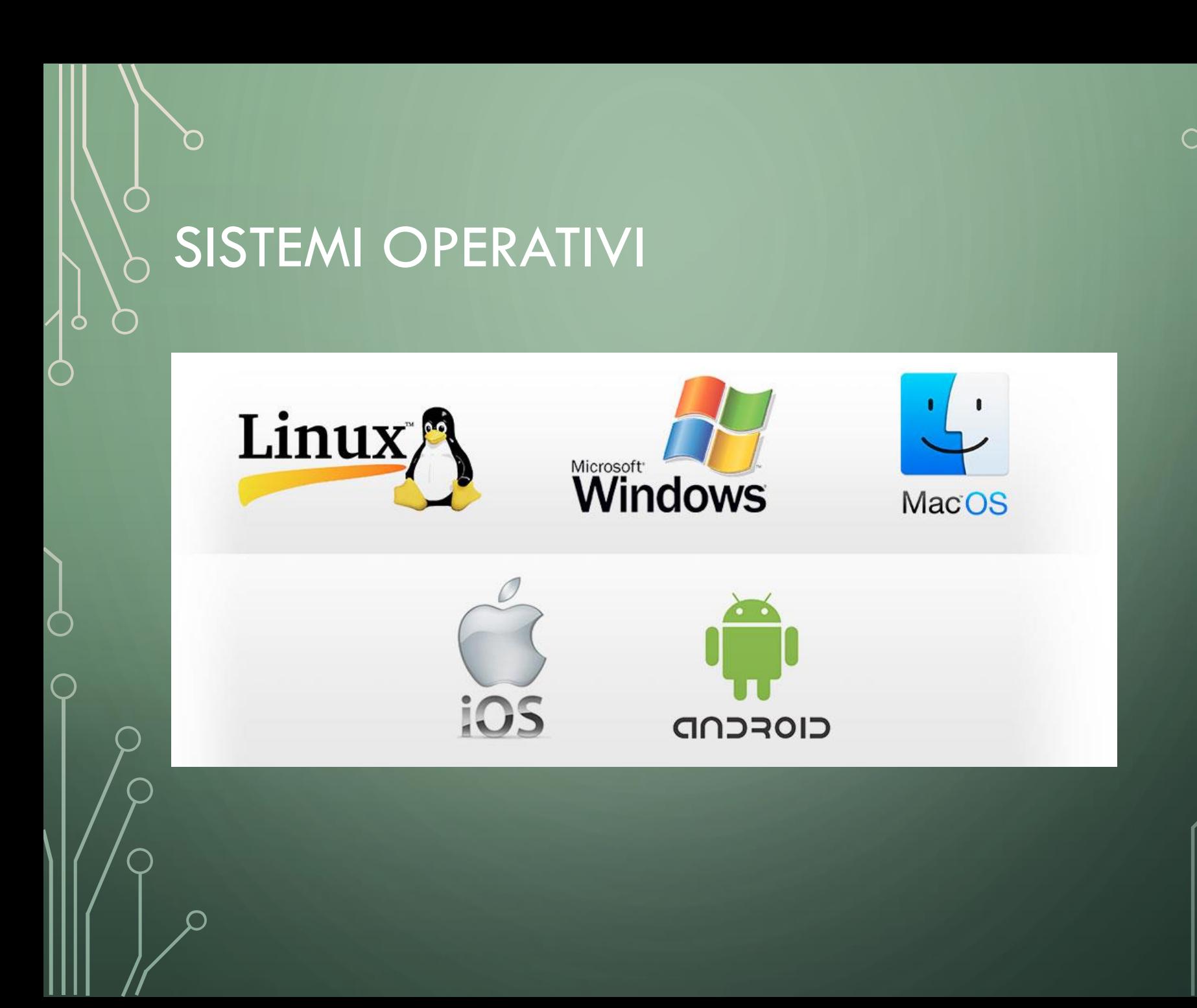

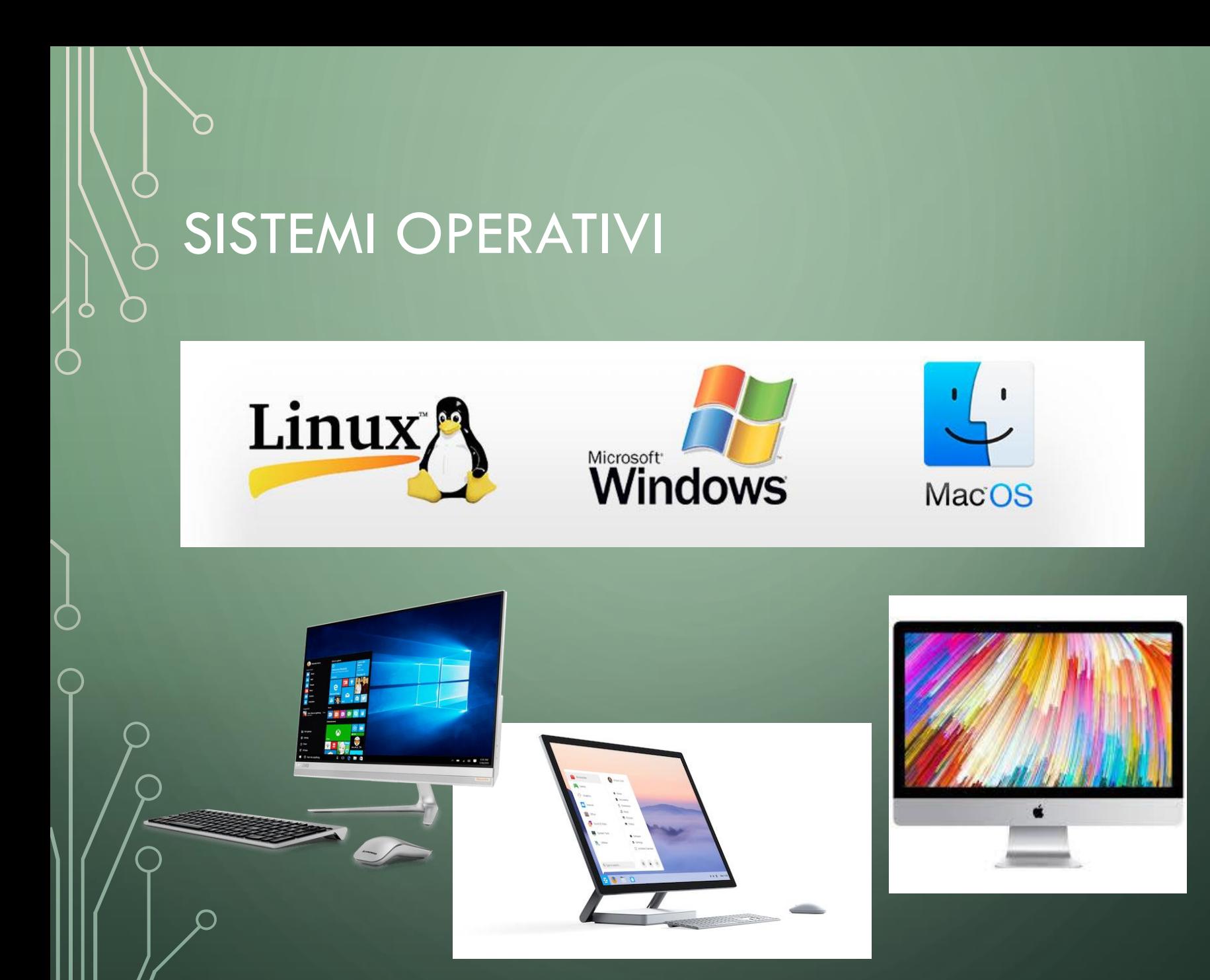

## SISTEMI OPERATIVI

 $\bigg\}$ 

Ò

 $\subset$ 

 $\subset$ 

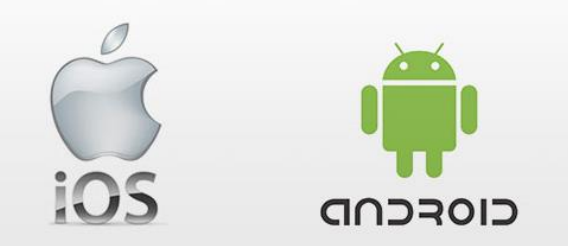

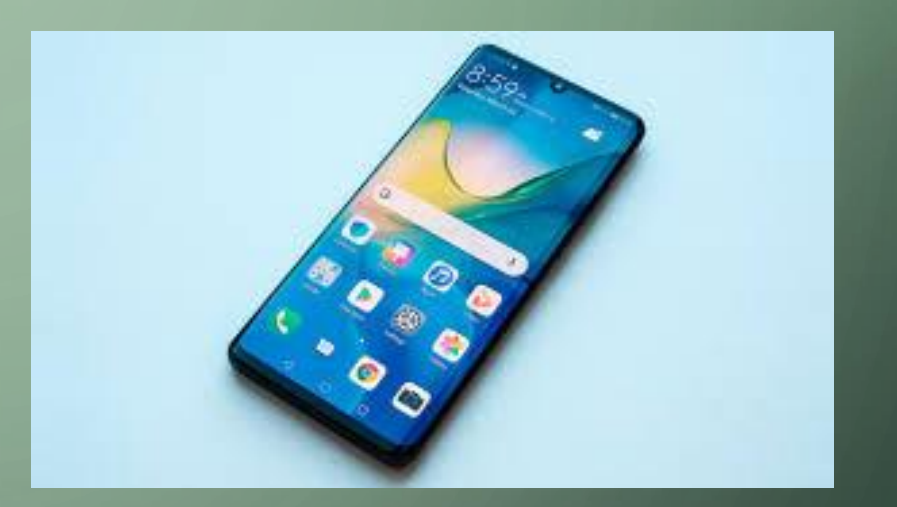

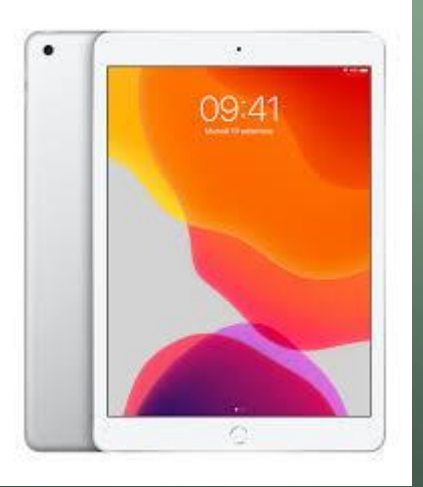

## ALTRI PROGRAMMI: DISEGNO **TECNICO**

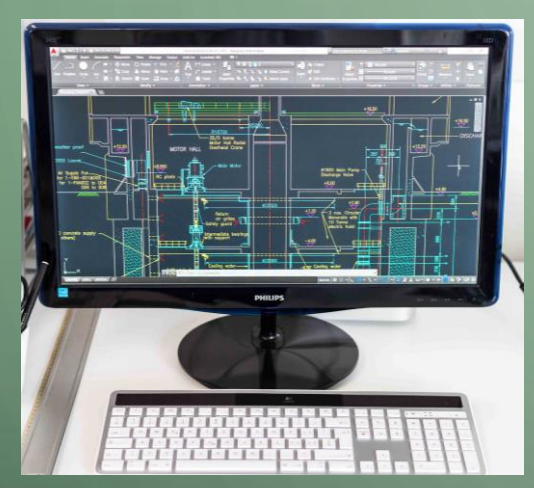

 $\overline{\mathcal{C}}$ 

←

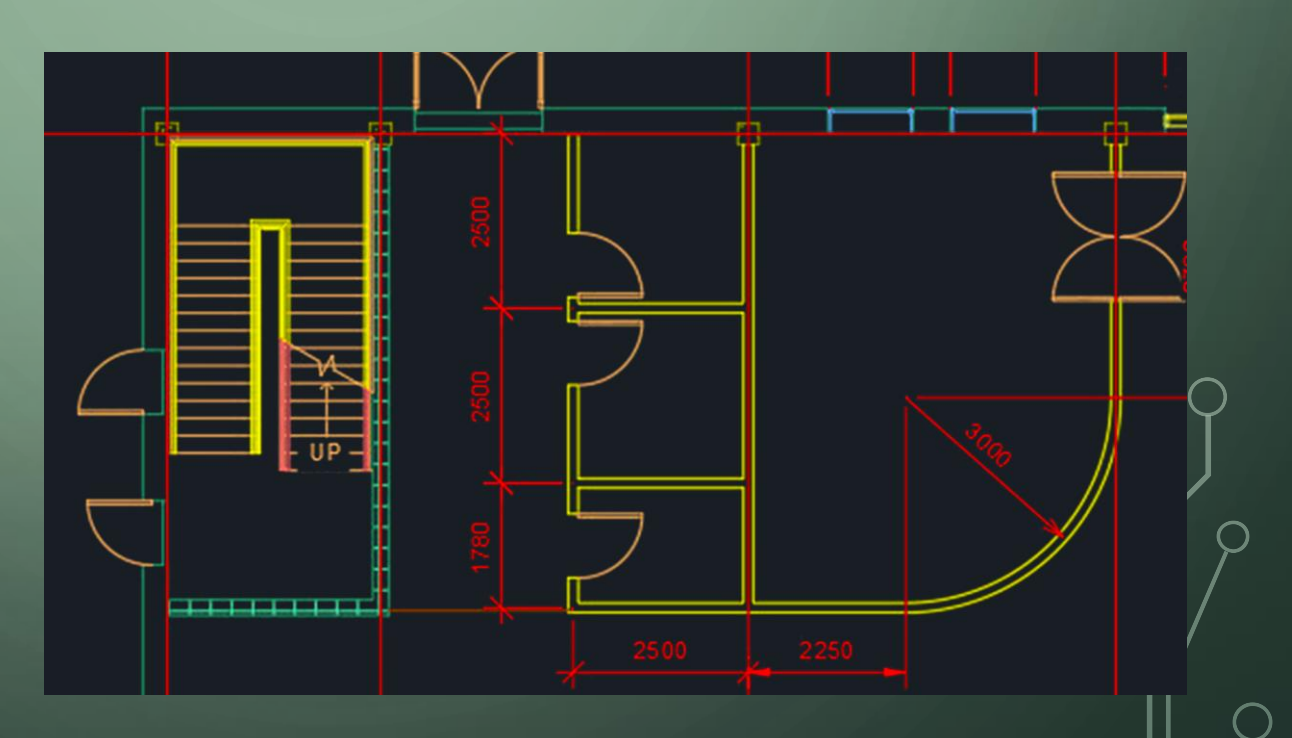

## ALTRI PROGRAMMI: EDITING VIDEO

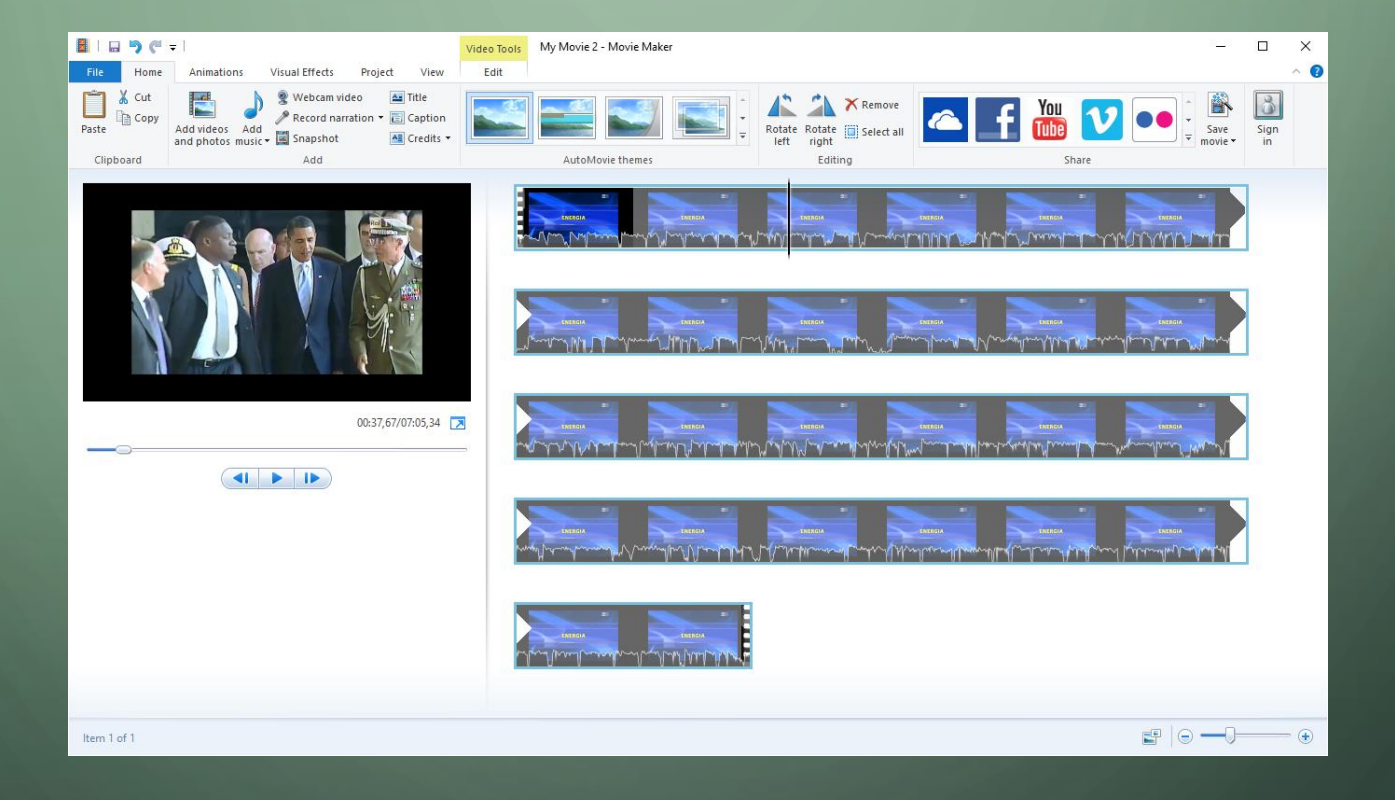

 $\overline{\mathbf{v}}$ Gas naturale - Word Accedi 囨 Home Inserisc Progett | Layout | Riferim | Lettere | Revisio | Visualiz | Guida | doPDF Q Dimmi File VORD Times New Roman م  $E = E$  $\underline{S}$  = abe  $X_2$   $X^2$  $\mathcal{P}_{\mathcal{S}}$  $G$   $C$ Modifica Incolla Stili  $A^{\uparrow} A^{\uparrow}$  $\underline{\&}\cdot \underline{\mathbb{H}}\cdot$  $A \cdot A$ a - $\overline{\omega}$ īΣI Stili Appunti  $\sqrt{2}$ Carattere Paragrafo  $\overline{\mathbb{N}}$ L  $\sqrt{2}$  . 1 + 1 + 1 + 2 + 1 + 3 + 1 + 4 + 1 + 5 + 1 + 6 + 1 + 7 + 1 + 8 + 1 + 9 + 1 + 10 + 1 + 11 + 1 + 12 + 1 + 13 + 1 + 14 + 1 + 15 + 1 + 16 + 1 +  $\sqrt{4}$ 

#### **Gas naturale**

#### http://www.antoniovasco.it/2018/02/20/gas-naturale/

Nel sottosuolo della terra, a svariati metri di profondità, esistono giacimenti di gas naturale (Metano) spesso presente assieme al petrolio che può essere estratto e riportato in superficie e poi utilizzato nelle case e nelle industrie. Il gas naturale è infatti un ottimo combustibile, brucia facilmente e riscalda molto. Inoltre non ha cattivo odore e si può facilmente trasportare ovunque, con le autobotti o con le condotte del gas. Ma dove si trovano questi giacimenti? Non tutti i luoghi posseggono questi giacimenti, sono pochi i posti dove è presente il Metano, per cui le altre nazioni devono acquistarlo per poterlo utilizzare.

□

Q Condition

 $\blacktriangleright$ 102%

#### Come si è creato?

 $\sim$ 

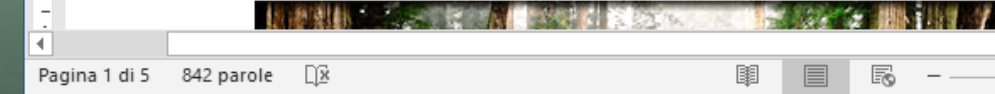

 $\bigcirc$ EXCEL $\bigg\}$  $\bigcap$ 

 $\bigcap$ 

 $\begin{matrix} 1 & 0 \\ 0 & 0 \end{matrix}$ 

 $\bigcirc$ 

 $\overline{Q}$ 

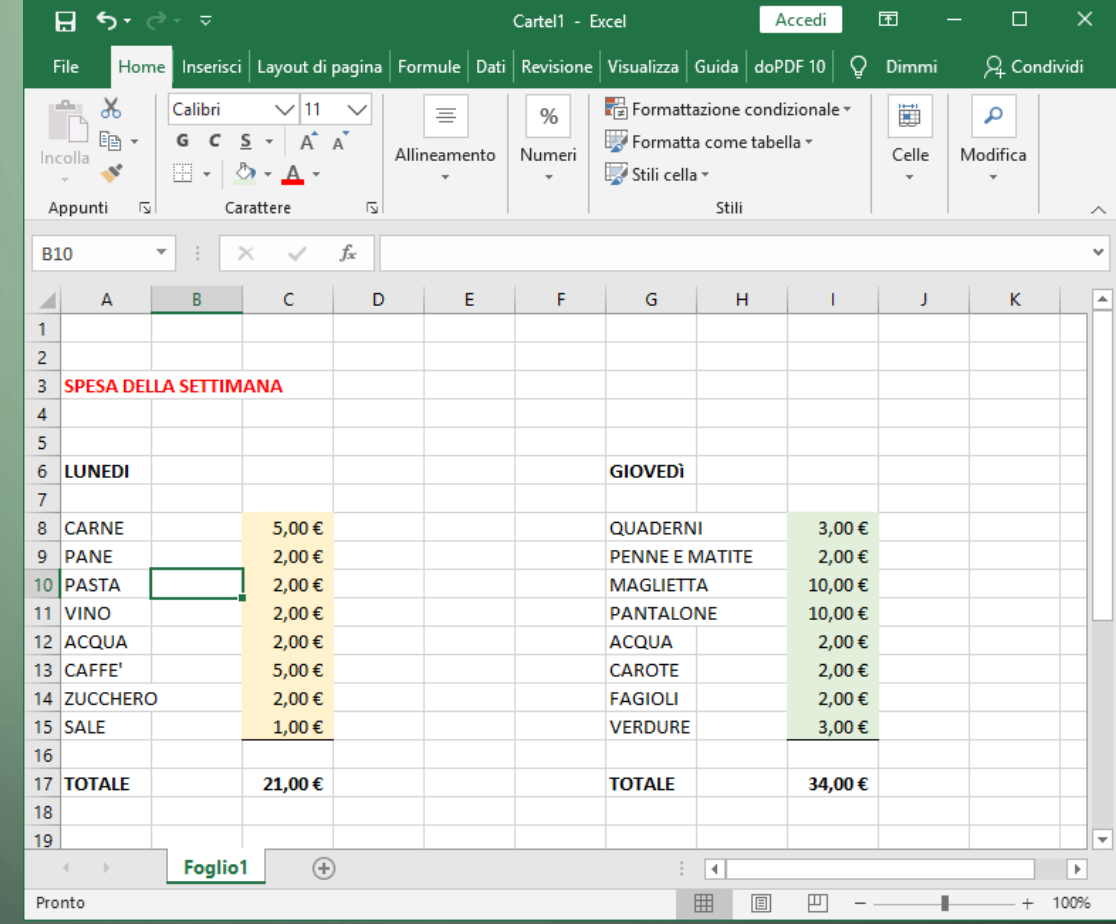

 $\bigcap$ 

## POWER POINT

∩

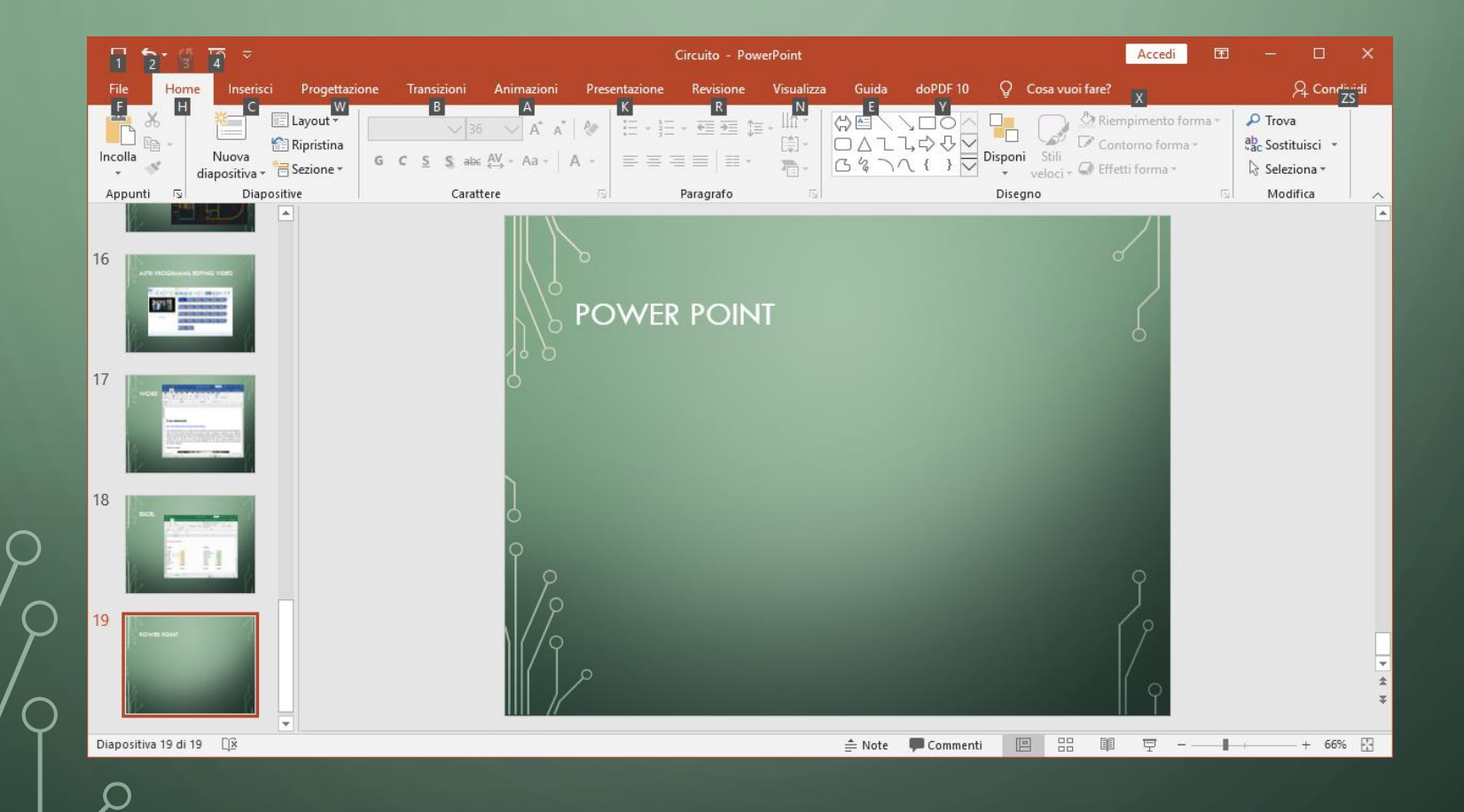